## Diseño Recursivo

<span id="page-0-0"></span>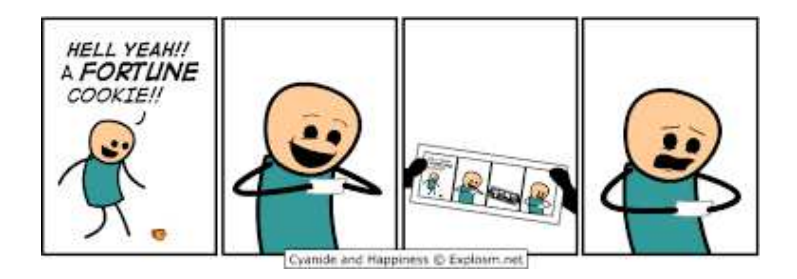

#### Yolanda Ortega Mallén

# Dpto. de Sistemas Informáticos y Computación

Universidad Complutense de Madrid

- **0** Realizar un diseño razonado de algoritmos recursivos.
- <sup>2</sup> Saber cómo añadir parámetros para mejorar el coste de los algoritmos recursivos.
- <sup>3</sup> Aprender a verificar la corrección de un algoritmo recursivo respecto a su especificación.
- <sup>4</sup> Aprender a obtener un algoritmo iterativo equivalente a uno recursivo.

## <span id="page-2-0"></span>Sumario

- Diseño de algoritmos recursivos.
- Verificación de algoritmos recursivos.
- $\bullet$  Técnicas de inmersión.
- Transformación de algoritmos recursivos en iterativos.

#### <span id="page-3-0"></span>Características de la recursión

 $i\Omega$ ué es? Permite que un procedimiento o función haga referencia a sí mismo dentro de su definición.

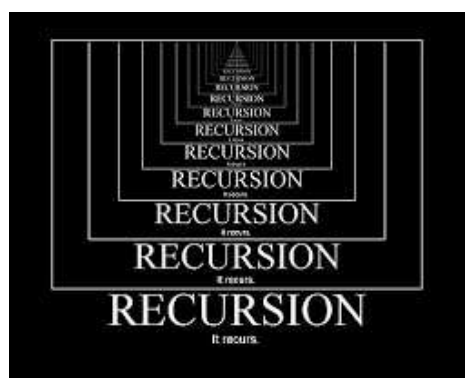

¿C´omo funciona? Resuelve un problema *P* sobre unos datos *D* suponiendo que  $P$  ya está resuelto para otros datos  $D'$ , del mismo tipo que  $D$  pero más sencillos.

*P* se resuelve directamente para datos suficientemente sencillos.

¿Utilización? Para repetir cálculos (como la iteración).

## <span id="page-4-0"></span>Recursión vs iteración

Ejemplo: Potencia

Problema:  $P \equiv m^n$  Datos:  $D \equiv (m, n)$ 

#### Método iterativo

 $m^n = m * m * ...^{(n)} * m$ . Nuevo problema:  $P' \equiv$  multiplicar dos enteros.

```
fun potencia(m, n : ent) dev p : entvar x : ent
    \langle x, p \rangle := \langle 0, 1 \rangle;
    mientras (x \neq n) hacer
        p := p ∗ m ;
        x := x + 1fmientras
ffun
```
### Método recursivo  $m^n = m^{n-1} * m$ Mismo problema para datos más pequeños:  $D' \equiv (m, n-1)$ . fun potencia $(m, n : ent)$  dev  $p : ent$ casos  $n = 0 \rightarrow p := 1$ *n* > 0 → *p* := *m* ∗ potencia(*m*, *n* − 1) fcasos ffun

- Misma expresividad.
- Mayor nivel de abstracción.
- Programas más compactos.
- Lenguajes de programación funcional.

#### <span id="page-5-0"></span>Esquema general

```
\{P(\overline{x})\}fun f-rec(\overline{x} : T_1) dev \langle \overline{y} : T_2 \ranglecasos
                     B_t(\overline{x}) \rightarrow \overline{y} := \text{triv}(\overline{x})B_{nt}(\overline{x}) \rightarrow \overline{y} := \text{comp}(f-\text{rec}(s(\overline{x})), \overline{x})fcasos
ffun
\{ Q(\overline{x}, \overline{y}) \}
```
Recursión lineal única llamada recursiva.

Recursión final comp no realiza acciones (devuelve el primer argumento). Recursón múltiple más de una llamada recursiva.

## <span id="page-6-0"></span>Diseño y verificación de algoritmos recursivos

Los pasos a seguir son:

- **•** Especificación formal del algoritmo.
- <sup>2</sup> Análisis por casos, descomposición.
- <sup>3</sup> Composición de resultados.
- <sup>4</sup> Verificación formal de la corrección.
- **6** Estudio del coste.

#### <span id="page-7-0"></span>Análisis por casos y composición

¿Cómo descomponer los datos para calcular la solución a partir de la solución al mismo problema para datos más pequeños?

Análisis de casos: triviales o básicos

Reducir el tamaño de los problemas en los casos recursivos y acercarse al caso trivial.

Clasificación exhaustiva cubrir todos los casos permitidos por la precondición. Casos excluyentes no ambigüedad.

#### Potencia

$$
\begin{array}{c|c} n = 0 & m^0 = 1 \\ \hline n > 0 & m^n = m * m^{n-1} \end{array}
$$

#### <span id="page-8-0"></span>Corrección

Demostrar que para todo posible dato de entrada  $\bar{x}$  que cumpla  $P(\bar{x})$ , se cumple  $Q(\overline{x}, f - \text{rec}(\overline{x}))$ .

**1** Se cubren todos los casos:

```
P(\overline{x}) \Rightarrow B_t(\overline{x}) \vee B_{nt}(\overline{x})
```
**2** El caso trivial es correcto:

 $P(\overline{x}) \land B_t(\overline{x}) \Rightarrow Q(\overline{x}, \text{triv}(\overline{x}))$ 

<sup>3</sup> La función recursiva es invocada siempre en estados que satisfacen su precondición:

 $P(\overline{x}) \land B_{nt}(\overline{x}) \Rightarrow P(\mathbf{s}(\overline{x}))$ 

<sup>4</sup> El paso de inducción es correcto:

 $P(\overline{x}) \land B_{nt}(\overline{x}) \land Q(\mathbf{s}(\overline{x}), \overline{y'}) \Rightarrow Q(\overline{x}, \text{comp}(\overline{y'}, \overline{x}))$ 

## <span id="page-9-0"></span>Terminación

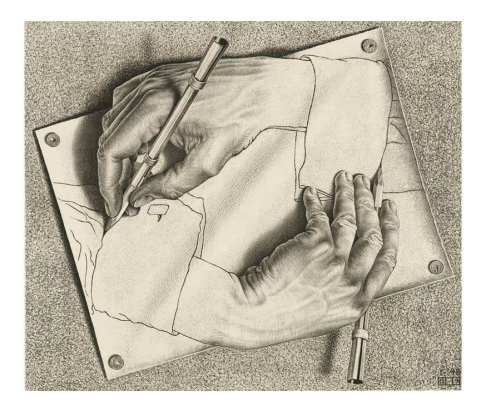

**6** Existe una función de tamaño t tal que

 $P(\overline{x}) \Rightarrow t(\overline{x}) \geq 0$ 

<sup>6</sup> El valor de *t* decrece al hacer la llamada recursiva:

## $P(\overline{x}) \land B_{nt}(\overline{x}) \Rightarrow t(s(\overline{x})) < t(\overline{x})$

#### <span id="page-10-0"></span>Ejemplo: potencia

```
{n \geq 0}fun potencia(m, n : ent) dev p : entcasos
         n = 0 \rightarrow p := 1n > 0 \rightarrowp := m * potencia(m, n-1)fcasos
ffun
\{ p = m^n \}
```

$$
\overline{x} = \langle m, n \rangle
$$
  
\n
$$
\overline{y} = p
$$
  
\n
$$
P(m, n) \equiv n \ge 0
$$
  
\n
$$
B_{nt}(m, n) \equiv n > 0
$$
  
\n
$$
B_{nt}(m, n) \equiv n > 0
$$
  
\n
$$
s(m, n) = \langle m, n - 1 \rangle
$$
  
\n
$$
Q(m, n, p) \equiv p = m^{n}
$$
  
\n
$$
\operatorname{triv}(m, n) = 1
$$
  
\n
$$
\operatorname{comp}(p', m, n) = m * p'
$$
  
\n
$$
t(m, n) = n
$$

 $\bullet$   $n > 0 \Rightarrow n = 0 \lor n > 0$  $n > 0 \land n = 0 \Rightarrow 1 = m^n$  $\bullet$  *n* > 0  $\land$  *n* > 0  $\Rightarrow$  *n* - 1 > 0  $p \cdot n \geq 0 \land n > 0 \land p' = m^{n-1} \Rightarrow m*p' = m^n$  $\bullet$   $n > 0 \Rightarrow n > 0$  $\bullet$   $n > 0 \land n > 0 \Rightarrow n-1 < n$ 

## <span id="page-11-0"></span>Ejemplo: máximo común divisor

```
{ a > 0 \land b > 0 }fun euclides(a, b : nat) dev mcd : nat
    casos
          a = b \rightarrow med := a\Box a > b → mcd := euclides(a − b, b)
       \Box a < b \rightarrow mcd := euclides(a, b − a)
    fcasos
ffun
{mea = \text{med}(a, b)}
```
Propiedades del máximo común divisor:

- $\text{mcd}(a, b) = \text{mcd}(a b, b)$  si  $a > b$ .
- $\text{mcd}(a, b) = \text{mcd}(a, b a)$  si  $a < b$ .
- $mcd(a, b) = a$  si  $a = b$

```
a \geq 0 \land b \geq 0 \Rightarrow a = b \lor a \geq b \lor a < ba \geq 0 \land b > 0 \land a = b \Rightarrow a = \text{mcd}(a, b)a a > 0 \land b > 0 \land a > b \Rightarrow a - b > 0 \land b > 0a > 0 ∧ b > 0 ∧ a < b ⇒ a > 0 ∧ b − a > 0
\bullet a > 0 \land b > 0 \land a > b \land med' = med(a - b, b) \Rightarrow med' = med(a, b)a > 0 \land b > 0 \land a < b \land mcd' = mcd(a, b - a) \Rightarrow mcd' = mcd(a, b)6 Función de terminación: t = a + ba > 0 \land b > 0 \Rightarrow a + b > 06 a > 0 ∧ b > 0 ∧ a > b ⇒ a − b + b < a + b
```
 $a > 0 \land b > 0 \land a < b \Rightarrow a + b - a < a + b$ 

#### <span id="page-12-0"></span>Análisis del coste

Recurrencias: funciones de coste recursivas.

```
fun factorial(n : nat) dev f : nat
     casos
         n = 0 \rightarrow f := 1<br>\Box n > 0 \rightarrown > 0 \rightarrowf := n ∗ factorial(n − 1) T(n) = \begin{cases} k_1 & \text{si } n = 0 \\ T(n-1) & k_2 & \text{si } n > 0 \end{cases}fcasos
ffun
                                                         Recurrencia
                                                                           T(n − 1) + k2 si n > 0
```
Para obtener el orden de complejidad de *T*(*n*):

Despliegue obtener fórmula explícita de  $T(n)$ .

Teoremas disminución del tamaño del problema por sustracción o por división.

#### <span id="page-13-0"></span>Despliegue de recurrencias

El objetivo es conseguir una fórmula explícita (en función de *n*) de  $T(n)$ .

Despliegue Sustituir *T* por la parte derecha de la ecuación. Repetir hasta encontrar una fórmula que dependa del número de despliegues (o llamadas recursivas) *i*.

Postulado Obtener el valor de *i* que hace desaparecer *T* (caso básico). En la fórmula, sustituir *i* por ese valor para obtener la fórmula explícita  $T^*$ , que solo depende de *n*.

Comprobación Demostrar por inducción que  $T = T^*$ .

#### <span id="page-14-0"></span>Factorial

$$
T(n) = \begin{cases} k_1 & \text{si } n = 0\\ T(n-1) + k_2 & \text{si } n > 0 \end{cases}
$$

$$
T(n) \stackrel{1}{=} T(n-1) + k_2
$$
  
\n
$$
\stackrel{2}{=} T(n-2) + k_2 + k_2 = T(n-2) + 2 \cdot k_2
$$
  
\n
$$
\stackrel{3}{=} T(n-3) + k_2 + 2 \cdot k_2 = T(n-3) + 3 \cdot k_2
$$
  
\n
$$
\stackrel{i}{=} T(n-i) + i \cdot k_2
$$
  
\n
$$
\stackrel{i}{=} T(0) + n \cdot k_2 = n \cdot k_2 + k_1 = T^*(n) \in \Theta(n)
$$

 $∀n ≥ 0$ .  $T(n) = T^*(n)$ Caso base  $T(0) = k_1 = T^*(0)$ Paso inductivo H.I.:  $T(n) = T^*(n)$  $T(n+1) = T(n) + k_2 \stackrel{h.i.}{=} n \cdot k_2 + k_1 + k_2 = (n+1) \cdot k_2 + k_1 = T^*(n+1)$ 

- <span id="page-15-0"></span>• Caso directo: coste constante
- · Preparación de llamadas y combinación de resultados: coste polinómico

Teorema de la resta: Descomposición restando una cantidad constante

$$
T(n) = \begin{cases} k_0 & \text{si } 0 \le n < b \\ a \cdot T(n - b) + k_1 \cdot n^k & \text{si } n \ge b \end{cases}
$$

$$
T(n) \in \begin{cases} \Theta(n^{k+1}) & \text{si } a = 1 \\ \Theta(a^n \text{ div } b) & \text{si } a > 1 \end{cases}
$$

Teorema de la división: Descomposición dividiendo por una cantidad constante  $b > 2$ 

$$
T(n) = \begin{cases} k_0 & \text{si } 0 \le n < b \\ a \cdot T(\frac{n}{b}) + k_1 \cdot n^k & \text{si } n \ge b \end{cases}
$$

$$
T(n) \in \begin{cases} \Theta(n^k) & \text{si } a < b^k \\ \Theta(n^k \log n) & \text{si } a = b^k \\ \Theta(n^{\log_b a}) & \text{si } a > b^k \end{cases}
$$

El coste es menor cuanto más pequeñas son  $a \vee k \vee m$ ás grande es  $b$ .

#### <span id="page-16-0"></span>División entera

```
{ a \geq 0 \land b > 0 }fun dividir(a, b : ent) dev \langle q, r : ent \rangle{ a = b * q + r \wedge 0 \leq r < b }
```
#### Análisis por casos y composición

\n- $$
a < b \rightarrow q = 0
$$
  $y = a$  **caso** básico
\n- $a = b \rightarrow q = 1$   $y = r = 0$  **caso** básico
\n- $a > b \land a = b * q + r \Rightarrow a - b = b * (q - 1) + r$  **caso** recursive
\n

$$
\begin{array}{c|c|c|c|c|c|c|c|c} a < b & q = 0 & y & r = a \\ \hline a \ge b & q = q' + 1 & y & r = r' \text{ donde } \langle q', r' \rangle = \text{dividir}(a - b, b) \end{array}
$$

<span id="page-17-0"></span>**fun** divdir(a,b: ent) dev 
$$
\langle q, r: ent \rangle
$$
  
\n**cases**  
\n $a < b \rightarrow \langle q, r \rangle := \langle 0, a \rangle$ 

$$
\Box a \geq b \rightarrow \langle q, r \rangle := \text{dividir}(a - b, b) ;
$$
  

$$
q := q + 1
$$

fcasos

ffun

Coste depende de  $a \vee a$  de  $b$ ; tamaño:  $n = a$  div  $b$  $(a - b)$  div  $b = (a \text{ div } b) - 1$ 

$$
T(n) = \begin{cases} k_1 & \text{si } n = 0\\ T(n-1) + k_2 & \text{si } n > 0 \end{cases}
$$

 $T(n) \in \Theta(n) = \Theta(a \operatorname{div} b)$ 

<span id="page-18-0"></span>Mayor eficiencia si dividimos el tamaño del problema.

- dividiendo *a*
- multiplicando *b*

 $\langle q', r' \rangle = \mathtt{dividir}(a, 2b) \Rightarrow a = (2b)*q' + r' \;\wedge\; 0 \leq r' < 2b$ Buscamos  $\langle q, r \rangle$  tal que  $a = b * q + r \wedge 0 \le r < b$ :

\n- $$
r' < b \longrightarrow \langle q, r \rangle = \langle 2q', r' \rangle
$$
\n- $b \le r' < 2b \Rightarrow 0 \le r' - b < b$
\n- $a = (2b) * q' + b + r' - b = b * (2q' + 1) + (r' - b)$
\n

| $a < b$     | $q = 0$ $y r = a$                                |
|-------------|--------------------------------------------------|
| $a \geq b$  | $\langle q', r' \rangle = \text{dividir}(a, 2b)$ |
| $r' < b$    | $q = 2q' \ y \ r = r'$                           |
| $r' \geq b$ | $q = 2q' + 1$ $y \ r = r' - b$                   |

<span id="page-19-0"></span>
$$
\textbf{fun dividir-efic}(a, b: ent) \textbf{ dev } \langle q, r: ent \rangle
$$

casos

$$
a < b \rightarrow \langle q, r \rangle := \langle 0, a \rangle
$$
  
\n
$$
\Box a \ge b \rightarrow \langle q, r \rangle := \text{dividir-efic}(a, 2 * b);
$$
  
\n
$$
\Box a \otimes b \rightarrow \langle q, r \rangle := 2 * q
$$
  
\n
$$
\Box r \ge b \rightarrow \langle q, r \rangle := \langle 2 * q + 1, r - b \rangle
$$
  
\n
$$
\text{fcasos}
$$

fcasos

ffun

Tamaño:  $n = a$  div  $b$  *a* div  $(2b) = (a \text{ div } b)$  div 2

$$
T(n) = \begin{cases} k_1 & n = 0\\ T(n \text{ div } 2) + k_2 & n > 0 \end{cases}
$$

$$
T(n) \in \Theta(\log n) = \Theta(\log(a \operatorname{div} b))
$$

#### Ejercicio

Verificar la corrección de los dos algoritmos para la división entera.

Yolanda Ortega Mall´en (UCM) [DIAL 20-21](#page-0-0) 20 / 47

#### <span id="page-20-0"></span>Búsqueda binaria

```
{ ord(V, 1, N) ∧ N ≥ 0 }
fun búsqueda-binaria-rec(V[1..N] de ent, A : ent) dev \langle b : bool, p : nat \rangle\{(b \rightarrow 1 \leq p \leq N \land V[p] = A) \land(-b \rightarrow 1 \leq p \leq N+1 \land V[1..p) \leq A \land A \leq V[p..N])ord(V, a, b) ≡ (∀k : a < k < b : V[k] < V[k + 1])
       V[a..b) \prec x ≡ (∀i : a \le i \le b : V[i] \le x)
       x \prec V[a,b] \equiv (\forall i : a \leq i \leq b : x \leq V[i])
```
Generalización: búsqueda en cualquier segmento  $V[c..f]$ .

{ $P \equiv ord(V, c, f)$  ∧ 1 ≤  $c$  ≤  $f + 1$  ≤  $N + 1$ } fun búsqueda-binaria-rec(*V*[1..*N*] de ent, *A* : ent, *c*, *f* : nat) dev  $\langle b : b \cdot b \cdot b \rangle$  : nat  $\{ Q \equiv (b \rightarrow c \leq p \leq f \land V[p] = A) \land$  $(\neg b \rightarrow c \leq p \leq f+1 \land V[c..p) \prec A \land A \prec V[p..f])$  }

## <span id="page-21-0"></span>Ejemplo: Búsqueda binaria

fun b´usqueda-binaria-rec(*V*[1..*N*] de ent, *A* : ent, *c*, *f* : nat) dev h *b* : bool, *p* : nati si *c* > *f* entonces h *b*, *p* i := h falso, *c* i si no *m* := (*c* + *f*) div 2 ; casos *A* < *V*[*m*] → h *b*, *p* i := b´usqueda-binaria-rec(*V*, *A*, *c*, *m* − 1) *A* = *V*[*m*] → h *b*, *p* i := h cierto, *m* i *A* > *V*[*m*] → h *b*, *p* i := b´usqueda-binaria-rec(*V*, *A*, *m* + 1, *f*) fcasos fsi

ffun

Correcto para cualquier *m* tal que  $c \le m \le f$ .  $m := (c + f)$  div 2 es la más eficiente.

$$
T(n) = \begin{cases} k_1 & n = 0\\ T(n \text{ div } 2) + k_2 & n > 0 \end{cases}
$$

$$
T(n) \in \Theta(\log n) = \Theta(\log N)
$$

#### <span id="page-22-0"></span>Ejemplo: Búsqueda binaria

**1** Se cubren todos los casos:

$$
\bullet\ \ P \Rightarrow c > f\ \lor\ c \leq f
$$

•  $c \le f \wedge m = (c + f)$  div  $2 \Rightarrow c \le m \le f$  $P \wedge (c \leq m \leq f) \Rightarrow A \leq V[m] \vee A = V[m] \vee A > V[m]$ 

<sup>2</sup> Los casos triviales son correctos:

\n- \n
$$
P \land (c > f) \Rightarrow (\text{false} \rightarrow c \leq c \leq f \land V[c] = A) \land
$$
\n $(\neg \text{false} \rightarrow c \leq c \leq f + 1 \land V[c..c) \prec A \land A \prec V[c.f])$ \n
\n- \n $P \land (c \leq m \leq f) \land A = V[m] \Rightarrow$ \n $(\text{cierto} \rightarrow c \leq m \leq f \land V[m] = A) \land$ \n $(\neg \text{cierto} \rightarrow c \leq m \leq f + 1 \land V[c..m) \prec A \land A \prec V[m.f])$ \n
\n

**3** La función recursiva es invocada en estados que satisfacen su precondición: • *ord*(*V*, *c*, *f*) ∧ (1 ≤ *c* ≤ *f* + 1 ≤ *N* + 1) ∧ (*c* ≤ *m* ≤ *f*)  $\Rightarrow$ *ord*(*V*, *c*, *m* − 1) ∧ (1 ≤ *c* ≤ *m* ≤ *N* + 1) • *ord*(*V*, *c*, *f*)  $\land$  (1  $\leq$  *c*  $\leq$  *f* + 1  $\leq$  *N* + 1)  $\land$  (*c*  $\leq$  *m*  $\leq$  *f*)  $\Rightarrow$ *ord*(*V*, *m* + 1, *f*) ∧ (1 ≤ *m* + 1 ≤ *f* + 1 ≤ *N* + 1)

#### <span id="page-23-0"></span>Ejemplo: Búsqueda binaria

4 Los pasos de inducción son correctos:

• 
$$
\text{ord}(V, c, f) \land (1 \leq c \leq f+1 \leq N+1) \land (c \leq m \leq f) \land (A < V[m]) \land (C \leq m \leq f)
$$

$$
(b' \to c \le p' \le m-1 \ \land \ V[p'] = A) \ \land
$$

$$
(\neg b' \to c \le p' \le m \land V[c..p') \prec A \land A \prec V[p'..m-1])
$$

$$
\Rightarrow (b' \to c \le p' \le f \land V[p'] = A) \land (\neg b' \to c \le p' \le f + 1 \land V[c..p') \prec A \land A \prec V[p'..f])
$$

\n- \n
$$
\text{ord}(V, c, f) \land (1 \leq c \leq f + 1 \leq N + 1) \land (c \leq m \leq f) \land (A > V[m]) \land (b' \to m + 1 \leq p' \leq f \land V[p'] = A) \land ( \neg b' \to m + 1 \leq p' \leq f + 1 \land V[m + 1..p'] \prec A \land A \prec V[p'..f])
$$
\n
\n- \n
$$
\Rightarrow (b' \to c \leq p' \leq f \land V[p'] = A) \land (\neg b' \to c \leq p' \leq f + 1 \land V[c..p'] \prec A \land A \prec V[p'..f])
$$
\n
\n

**6** Tamaño:  $t = f - c + 1$ 

$$
\text{ord}(V,c,f)\land (1\leq c\leq f+1\leq N+1)\Rightarrow (f-c+1\geq 0)
$$

<sup>6</sup> El valor de *t* decrece al hacer las llamadas recursivas:

• 
$$
\text{ord}(V, c, f) \land (1 \leq c \leq f + 1 \leq N + 1) \land (c \leq m \leq f)
$$
  
\n $\Rightarrow (m - 1 - c + 1 < f - c + 1)$ 

• *ord*(*V*, *c*, *f*)  $\land$  (1  $\leq$  *c*  $\leq$  *f* + 1  $\leq$  *N* + 1)  $\land$  (*c*  $\leq$  *m*  $\leq$  *f*)  $\Rightarrow$   $(f - (m + 1) + 1 < f - c + 1)$ 

#### <span id="page-24-0"></span>Técnicas de inmersión

Cuando la función especificada f no admite una descomposición recursiva, lo intentamos con una función más general: con más parámetros (de entrada) o más resultados, tal que para ciertos valores calcule lo mismo que f.

```
\{ N > 0 \}fun suma-vector(V[0..N) de ent) dev s: ent
\{s = (\sum i : 0 \le i \le N : V[i])\}
```
**Solución:** debilitar la postcondición, sustituyendo la constante *N* por una variable *n*, que se añade como parámetro.

```
{N > 0 \land 0 \leq n \leq N}fun gsuma-vector(V[0..N) de ent, n : nat) dev s : ent\{s = (\sum i : 0 \le i \le n : V[i])\}
```
 $\texttt{gamma-vector}(V, N) = \texttt{suma-vector}(V)$ 

**Descomposición recursiva:** conociendo la suma hasta *n* − 1 se puede calcular la suma hasta *n*.

$$
s = (\sum i : 0 \le i < n : V[i]) \stackrel{n > 0}{\equiv} s = (\sum i : 0 \le i < n - 1 : V[i]) + V[n - 1]
$$

## <span id="page-25-0"></span> $\{ N \geq 0 \land 0 \leq n \leq N \}$ fun gsuma-vector( $V[0..N)$  de ent,  $n : nat$ ) dev  $s : ent \{ \Theta(n) \}$ casos

$$
n = 0 \rightarrow s := 0
$$
  
\n
$$
\Box n > 0 \rightarrow s := \text{gsuma-vector}(V, n-1);
$$
  
\n
$$
s := s + V[n-1]
$$

fcasos

#### ffun

 $\{ s = (\sum i : 0 \le i \le n : V[i]) \}$ 

```
Inmersión de f en g
```
 $\{P(\overline{x})\}$ fun  $f(\overline{x})$  dev  $\overline{y}$  $\{ Q(\overline{x}, \overline{y}) \}$ 

 $y$  especificamos e implementamos una función g más general.

```
\{P'(\overline{x},\overline{w})\}fun g(\overline{x}, \overline{w}) dev \langle \overline{y}, \overline{z} \rangle\{ Q'(\overline{x}, \overline{w}, \overline{y}, \overline{z}) \}
```
tal que, bajo ciertas condiciones  $R(\overline{x}, \overline{w})$ , se cumple que g se comporta como f

$$
P'(\overline{x}, \overline{w}) \ \wedge \ \underbrace{R(\overline{x}, \overline{w})}_{\overline{w} = \overline{c}} \ \wedge \ Q'(\overline{x}, \overline{w}, \overline{y}, \overline{z}) \Rightarrow Q(\overline{x}, \overline{y})
$$

 $f$  es la función sumergida y g la función inmersora.

La condición *R* suele consistir en dar un valor inicial  $\bar{c}$  a los nuevos parámetros.

```
{P \equiv n > 0}fun raíz-ent(n : ent) dev r : ent\{ Q \equiv r^2 \leq n < (r+1)^2 \}
```
**Inmersión:** sustituir en *Q* la constante 1 por la variable *a*.

```
Q' \equiv r^2 \le n < (r + a)^2Q<sup>\prime</sup> ∧ a = 1 ⇒ Q
  {P' \equiv n \geq 0 \land a \geq 1}fun graíz-ent(n, a : ent) dev r : ent\{ Q' \equiv r^2 \leq n < (r+a)^2 \}
```
Llamada inicial: graíz-ent $(n, 1)$  = raíz-ent $(n)$ .

<span id="page-28-0"></span>Cuando *a* es suficientemente grande  $(n < a<sup>2</sup>)$ , la solución (trivial) será  $r = 0$ . Podemos intentar aumentar *a*, pasando a 2*a*.

 $\chi$ Existe relación entre graíz-ent $(n, a)$  y graíz-ent $(n, 2a)$ ?

La llamada recursiva devolverá  $r^\prime$  tal que

$$
r'^2 \leq n \ \wedge \ n < (r' + 2a)^2
$$

Si  $r'$  cumpliera además  $n < (r'+a)^2$ , entonces valdría como resultado. En caso contrario tenemos

$$
(r'+a)^2 \le n \wedge n < (r'+a+a)^2
$$

con lo que  $r' + a$  cumple lo que la postcondición  $Q'$  pide a  $r$ .

<span id="page-29-0"></span>
$$
\{P' \equiv n \ge 0 \land a \ge 1\}
$$
  
fun graíz-ent(n,a : ent) dev r : ent  
cassos  

$$
a^2 > n \to r := 0
$$
  

$$
\Box a^2 \le n \to r := \text{graíz-ent}(n, 2 * a) ;
$$
  
cassos  

$$
n < (r+a)^2 \to \text{ nada}
$$
  
force

fcasos

fcasos

ffun  $\{ Q' \equiv r^2 \leq n < (r+a)^2 \}$ 

Tamaño:  $m = n/a^2$ 

$$
n/(2a)^2=(n/a^2)/4
$$

$$
T(m) = \begin{cases} k_1 & m = 0\\ T(m/4) + k_2 & m > 0 \end{cases}
$$

graíz-ent tiene coste en  $\Theta(\log m)$  y raíz-ent tiene coste en  $\Theta(\log n)$ .

#### <span id="page-30-0"></span>Inmersión final

Cuando la función inmersora es recursiva final sus resultados valen como resultados de la función sumergida:

 $Q' \Rightarrow Q$ 

y no depende de los parámetros adicionales  $\overline{w}$ .

¿Para qué sirven en este caso los parámetros adicionales?

Para acumular parte de los resultados y no tener que realizar el camino ascendente.

<span id="page-31-0"></span>Ejemplo: Suma de los elementos de un vector

 $\{ P' \equiv 0 \le n \le N \land w = (\sum i : 0 \le i < n : V[i]) \}$ fun gfsuma-vector( $V[0..N)$  de ent,  $n : nat, w : ent$ ) dev  $s : ent$  ${ O' \equiv s = ( \nabla i : 0 \le i \le N : V[i] ) }$ 

Como  $P' \wedge n = N \Rightarrow Q'^w_s$  consideramos el caso trivial  $B_t \equiv n = N$ , en el cual se devuelve como resultado el acumulador.

**Llamada inicial:**  $n = 0$  y  $w = 0$ .

Sucesor:  $s(n) = n + 1$ .

La precondición se debe cumplir al hacer la llamada recursiva:

$$
w = (\sum i : 0 \le i < n + 1 : V[i]) = (\sum i : 0 \le i < n : V[i]) + V[n]
$$

fun gfsuma-vector( $V[0..N)$  de ent,  $n : nat, w : ent$ ) dev  $s : ent$ casos

$$
n = N \rightarrow s := w
$$
  
\n
$$
\Box n < N \rightarrow s := \text{gf} \text{ suma-vector}(V, n + 1, w + V[n])
$$
  
\nfcass

ffun

## <span id="page-32-0"></span>Inmersión por razones de eficiencia

Añadir más parámetros (de entrada o salida) para que la función sea más eficiente.

Calcular expresiones costosas mediante parámetros acumuladores.

Inmersión de parámetros se necesita una expresión compleja e antes de la llamada recursiva. Nuevo parámetro  $p$  de entrada, y se añade  $p = e$  a la precondición. Inmersión de resultados se necesita una expresión compleja e después de la llamada recursiva. Nuevo parámetro de salida  $p$ , y se añade  $p = e$  a la postcondición.

<span id="page-33-0"></span>Inmersión de parámetros para calcular  $(r+a)^2 = r^2 + a^2 + 2ra$ .

```
\{ n \ge 0 \land a \ge 1 \land ac = a^2 \}fun ggraíz-ent(n, a, ac : ent) dev r : entcasos
           ac > n \rightarrow r := 0\Box ac ≤ n → r := ggraíz-ent(n, 2 ∗ a, 4 ∗ ac) ;
                         casos
                                 n < r^2 + ac + 2*r*a \rightarrow nada
                                 n \geq r^2 + ac + 2 \cdot r \cdot a \rightarrow r := r + afcasos
    fcasos
ffun
```
{  $r^2 \leq n < (r+a)^2$  }

Llamada inicial:  $ggraiz-ent(n, 1, 1)$ .

<span id="page-34-0"></span>Inmersión de resultados para calcular *r*<sup>2</sup>.

 $\{ n \ge 0 \land a \ge 1 \land ac = a^2 \}$ fun gggraíz-ent $(n, a, ac : ent)$  dev  $\langle r, rc : ent \rangle$ casos  $ac > n \rightarrow \langle r, rc \rangle := \langle 0, 0 \rangle$  $\Box$  *ac* ≤ *n* →  $\langle r, rc \rangle$  := gggraíz-ent(*n*, 2 ∗ *a*, 4 ∗ *ac*) ;  $e := rc + ac + 2 * r * a; \qquad \{ e = (r + a)^2 \}$ casos  $n < e \rightarrow$  nada  $\Box$   $n > e \rightarrow \langle r, r \rangle := \langle r + a, e \rangle$ fcasos fcasos

ffun

 $\{ r^2 \leq n < (r+a)^2 \land rc = r^2 \}$ 

$$
\mathtt{raiz-ent}(n) = \mathtt{graiz-ent}(n,1) = \mathtt{ggraiz-ent}(n,1,1) = \mathit{prim}(\mathtt{gggraiz-ent}(n,1,1))
$$

## <span id="page-35-0"></span>Función de Fibonacci eficiente

#### { cierto } fun gfibonacci(*n* : *nat*) dev  $\langle f, g : nat \rangle$ casos  $n = 0 \rightarrow \langle f, g \rangle := \langle 0, 1 \rangle$  $\Box$  *n* > 0 →  $\langle f, g \rangle :=$  gfibonacci(*n* - 1);  $\langle f, g \rangle := \langle g, f + g \rangle$

fcasos

#### ffun

 $\{f = fib_n \land g = fib_{n+1}\}$ 

 $T(n) \in \Theta(n)$ 

#### <span id="page-36-0"></span>Transformación de recursivo a iterativo

- $\bullet$  El lenguaje disponible no soporta recursión.
- Reducción del coste adicional en tiempo  $\hookrightarrow$  llamada a subprograma y paso de parámetros.
- Reducción del coste adicional en memoria  $\hookrightarrow$  pila de activaciones.

Pero la versión iterativa es menos legible y modificable.

Transformación automatizada (compilador) en algunos casos  $\hookrightarrow$  versión iterativa optimizada en memoria

<span id="page-37-0"></span>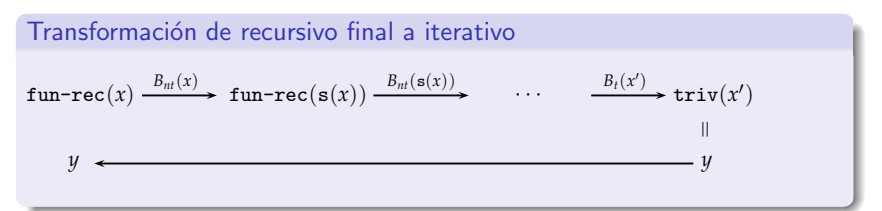

 $\{P(\overline{x})\}$ fun f-rec $(\overline{x})$  dev  $\overline{y}$ casos  $B_t(\overline{x}) \rightarrow \overline{y} := \text{triv}(\overline{x})$  $B_{nt}(\overline{x}) \rightarrow \overline{y} := \textbf{f-rec}(\mathbf{s}(\overline{x}))$ fcasos ffun  $\{Q(\overline{x},\overline{y})\}$ 

 $INV(\overline{x}', \overline{x}) \equiv P(\overline{x}') \land \texttt{f-rec}(\overline{x}) = \texttt{f-rec}(\overline{x}')$ Función de cota: tamaño de  $\overline{x}'$ .

#### Ejercicio

Verificar la versión iterativa

 $\{P(\overline{x})\}$ fun f-it( $\overline{x}$ ) dev  $\overline{y}$ var *x* ′  $\overline{x}' := \overline{x}$ ;  $\{ INV(\overline{x}', \overline{x})\}$ mientras  $B_{nt}(\overline{x}')$  hacer  $\overline{x}' \coloneqq \mathsf{s}(\overline{x}')$ fmientras ;  $\overline{y} := \mathtt{triv}(\overline{x}^\prime)$ ffun  $\{ O(\overline{x}, \overline{y}) \}$ 

#### <span id="page-38-0"></span>Ejemplo: Suma de los elementos de un vector

```
fun gfsuma-vector(V[0..N) de ent, n : nat, w : ent) dev s : entcasos
```

$$
\begin{array}{l} n = N \rightarrow s := w \\ \exists n < N \rightarrow s := \texttt{gfsuma-vector}(V, n+1, w+V[n]) \end{array}
$$

fcasos

#### ffun

```
fun gfsuma-vector-it(V[0..N) de ent, n : nat, w : ent) dev s : entvar n
′
: nat, w
′
: ent
    \langle n', w' \rangle := \langle n, w \rangle;
    mientras n' < N hacer
         \langle n', w' \rangle := \langle n' + 1, w' + V[n'] \ranglefmientras ;
    s := w'ffun
fun suma-vector-it(V[0..N) de ent) dev s : ent
var n : nat
```
 $\langle n,s \rangle := \langle 0, 0 \rangle$ ; mientras *n* < *N* hacer  $\langle n,s \rangle := \langle n+1,s+V[n] \rangle$ fmientras

#### ffun

## <span id="page-39-0"></span>Ejemplo: Máximo común divisor

```
fun \text{mcd-rec}(a, b : \text{ent}) dev \text{mcd} : \text{ent}casos
```

```
a = b \rightarrow med := a\Box a > b → mcd := mcd-rec(a − b, b)
\Box a < b → mcd := mcd-rec(a, b − a)
```
fcasos

ffun

```
fun \text{mcd-it}(a, b : \text{ent}) dev \text{mcd: ent}var a
′
, b
′
: ent
     \langle a', b' \rangle := \langle a, b \rangle;
     mientras a' \neq b' hacer
          casos
                   a' > b' \rightarrow a' := a' - b'a' < b' \rightarrow b' := b' - a'fcasos
     fmientras ;
     mcd := a
′
ffun
```
<span id="page-40-0"></span>Transformación de recursivo (lineal) no final a iterativo

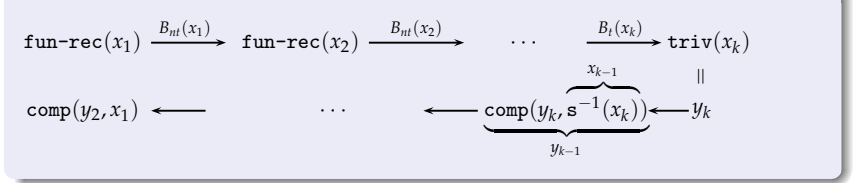

#### $\{P(\overline{x})\}$ fun f-rec( $\overline{x}$ ) dev  $\overline{y}$ casos  $B_t(\overline{x}) \rightarrow \overline{y} := \text{triv}(\overline{x})$  $B_{nt}(\overline{x}) \rightarrow$  $\overline{y}$  := comp(f-rec(s( $\overline{x}$ )),  $\overline{x}$ ) fcasos ffun  $\{ Q(\overline{x}, \overline{y}) \}$

fun f-it( $\overline{x}$ ) dev  $\overline{y}$ var *x* ′  $\overline{x}' := \overline{x}$ ;  $\{ INV_1(\overline{x}', \overline{x})\}$ mientras  $B_{nt}(\overline{x}')$  hacer  $\overline{x}' \coloneqq \mathsf{s}(\overline{x}')$ fmientras ;  $\overline{y} := \mathtt{triv}(\overline{x}')$  ;  $\{ INV_2(\overline{x}', \overline{x}, \overline{y})\}$ mientras  $\overline{x}' \neq \overline{x}$  hacer  $\overline{\mathbf{x}}' \ :=\ \mathbf{s}^{-1}(\overline{\mathbf{x}}')$  ;  $\overline{y} := \text{comp}(\overline{y}, \overline{x}^{\prime})$ fmientras ffun

# <span id="page-41-0"></span> $INV_1(\overline{x}', \overline{x}) \equiv P(\overline{x}') \wedge suc(\overline{x}', \overline{x})$  $suc(\overline{x}', \overline{x}) \equiv (\exists i : 0 \leq i : \overline{x}' = \mathbf{s}^i(\overline{x}) \land (\forall j : 0 \leq j < i : B_{nt}(\mathbf{s}^j(\overline{x})) \land P(\mathbf{s}^j(\overline{x})))$  $INV_2(\overline{x}', \overline{x}, \overline{y}) \equiv INV_1(\overline{x}', \overline{x}) \land Q(\overline{x}', \overline{y})$

#### Ejercicio

Verificar la versión iterativa.

#### <span id="page-42-0"></span>Ejemplo: Suma de los elementos de un vector

```
fun gsuma-vector(V[0..N) de ent, n : nat) dev s : entcasos
```

$$
n = 0 \rightarrow s := 0
$$
  
\n
$$
\Box n > 0 \rightarrow s := \text{gsuma-vector}(V, n-1);
$$
  
\n
$$
s := s + V[n-1]
$$

fcasos

ffun

```
fun gsuma-vector-it(V[0..N) de ent, n : nat dev s : entvar n
′
: nat
    n' := n;mientras n' > 0 hacer
        n' := n' - 1fmientras ;
                               Υ
                               \overline{\mathcal{L}}\intequivalente a n' := 0s := 0 ;
    mientras n' \neq n hacer
       n' := n' + 1;s := s + V[n'-1]fmientras
ffun
```
<span id="page-43-0"></span>**fun** dividir-rec(*a*, *b* : *ent*) **dev** 
$$
\langle q, r : ent \rangle
$$
  
\n**cases**  
\n $a < b \rightarrow \langle q, r \rangle := \langle 0, a \rangle$   
\n $\Box a \ge b \rightarrow \langle q, r \rangle :=$  dividir-rec(*a* – *b*, *b*)  
\n $q := q + 1$ 

fcasos

ffun

```
fun dividir-it(a,b : ent) dev \langle q, r : ent \ranglevar a
′
, b
′
: ent
     a' := a; b' := b;
     mientras a' \geq b' hacer
          a' := a' - b'fmientras ;
     \langle q,r \rangle := \langle 0,a' \rangle;\text{minentras} \ a' \neq a \ \text{hacer}a' := a' + b'; q := q + 1fmientras
ffun
```
<span id="page-44-0"></span>¿Si no existe la funci´on inversa del sucesor, *s* <sup>−</sup>1?

$$
\begin{array}{c|cc}\n & s & s^{-1} \\
\hline\n+1 & -1 & \\
-1 & +1 & \\
\ast 2 & \text{div } 2 \\
\hline\n\text{no hay}\n\end{array}
$$

Resolvemos este problema utilizando una pila:

$$
\begin{array}{l} \textbf{fun} \ \underline{\mathbf{f} - \mathrm{it}}(\overline{x}) \ \textbf{dev} \ \overline{y} \\ \textbf{var} \ \overline{x', p} : \underline{\mathit{p}} \ \overline{\mathit{1a}} \\ \langle \overline{x', p} \rangle \ := \ \langle \overline{x, \texttt{pila-vacia}}(\rangle) \ ; \\ \textbf{mientras} \ \underline{\underline{B_{nt}}(\overline{x'})} \ \textbf{hacer} \\ \langle \overline{x', p} \rangle \ := \ \langle \underline{\mathbf{s}}(\overline{x'), \texttt{apilar}(p, \overline{x'})} \rangle \\ \textbf{fminentras} \ ; \\ \overline{y} := \ \mathtt{triv}(\overline{x'}) \ ; \\ \textbf{mientras} \ \neg \mathtt{es-pila-vacfa}(p) \ \textbf{hacer} \\ \langle \overline{x', p} \rangle \ := \ \langle \ \underline{\text{cima}}(p), \ \underline{\text{desapilar}(p)} \rangle \ ; \\ \overline{y} := \ \text{comp}(\overline{y}, \overline{x'}) \\ \textbf{fminentras} \\ \textbf{ffun} \end{array}
$$

## <span id="page-45-0"></span>Ejemplo: Sumar dígitos

```
fun suma-digitos(n : nat) dev s : natcasos
         n < 10 \rightarrow s := n\Box n > 10 \rightarrow s := suma-digitos(n div 10) + (n mód 10)
   fcasos
ffun
fun suma-dígitos-it(n : nat) dev s : nat
var n
′
: nat, p : pila[nat]
    n' := n;p := \text{pilar-vacía}();
    mientras n' \geq 10 hacer
       \texttt{apilar}(p,n') ;
       n' := n' div 10
   fmientras ;
    s := n'mientras \neges-pila-vacía?(p) hacer
       n' := \mathtt{cima}(p); desapilar(p);
       s := s + (n' \mod 10)fmientras
```
#### ffun Yolanda Ortega Mall´en (UCM) [DIAL 20-21](#page-0-0) 46 / 47

<span id="page-46-0"></span>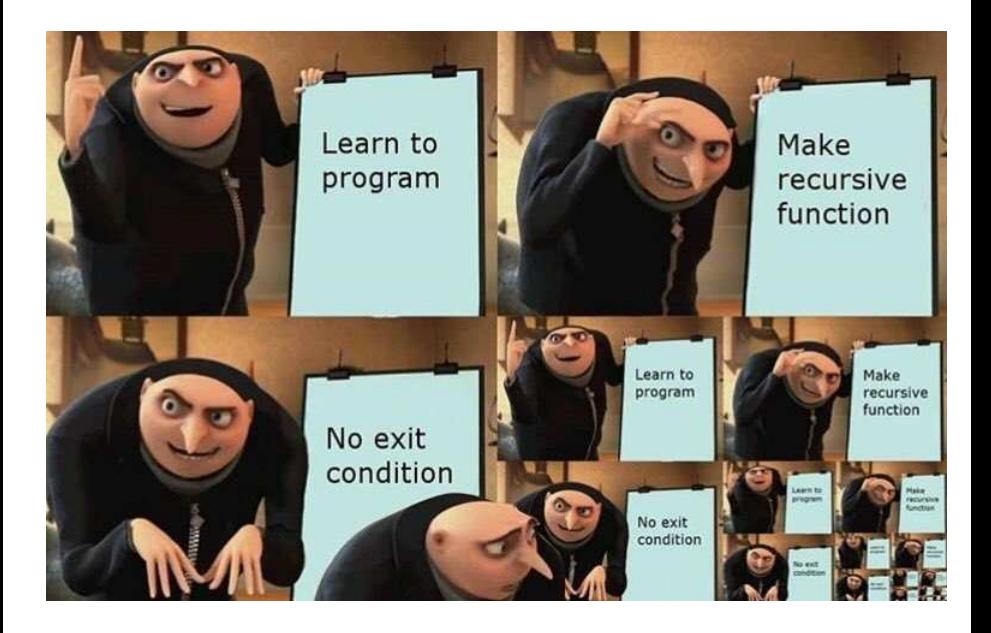